# **CSSE132 Introduction to Computer Systems**

11 : Basic computational structures March 20, 2013

# **Today: Basic computational structures**

### $\blacksquare$  Helpful structures

- **•** Decoder/encoder
- **Multiplexor/demultiplexor**
- **Sign extender**

### ¢ **ALU**

- ALU control
- Zero detector
- Set less than

#### Decoder/encoder  $\overline{\phantom{a}}$  output that is 1 only when  $\overline{\phantom{a}}$ tr/encoder circuit are:

#### **E** Outputs unique signal based on input  $\mathbf{F}$  unique signal hased on input

- **Inputs: state of systems 1-oriential and fact that is called a** *1-of-1 decoder* **due to the fact that fact that fact that**  $\blacksquare$
- Output: unique representative code
- **2** inputs =  $2^2$  outputs

#### **Exercise Encoder reverses the process in above books and gatesy entitying each of the above books** never change the fact that one is enabled. As for the logic circuit, as for the logic circuit, as for the logic

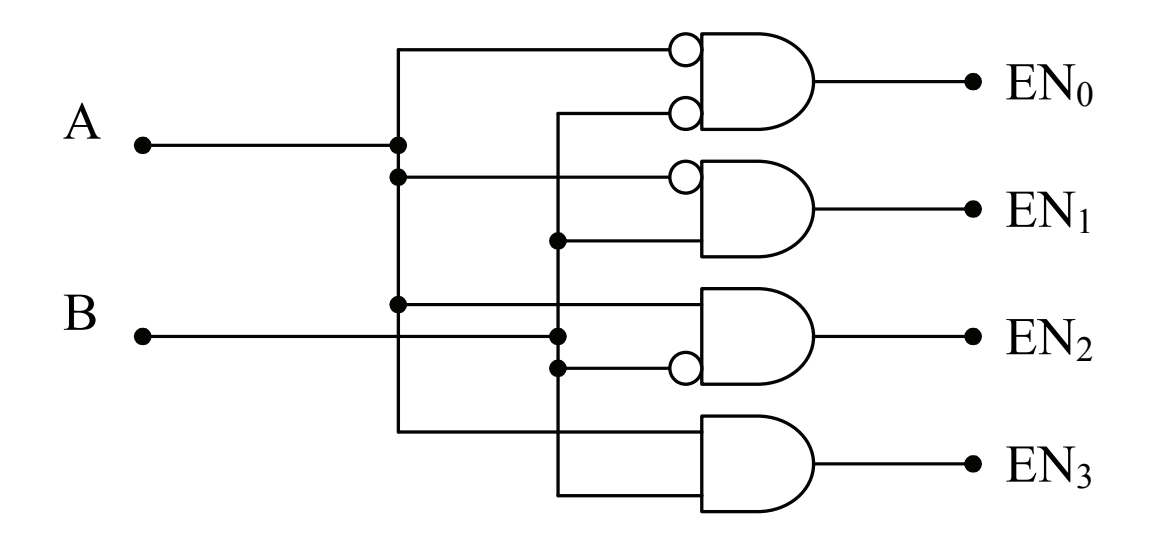

## **Multiplexor**

### **E** Select single data stream from multiple channels

- **E** Multiple data inputs  $\mathsf{uts}$  and the acts like a television channel selector. All of the all of the all of the all of the all of the all of the all of the all of the all of the all of the all of the all of the all of the all of the all of th
- Single data output. With n binary selection of 2nd and binary with n binary methods in the 2nd and 2nd and 2nd and 2nd and 2nd and 2nd and 2nd and 2nd and 2nd and 2nd and 2nd and 2nd and 2nd and 2nd and 2nd and 2nd and  ${\tt tput}$
- Control S selects single data stream  $\overline{a}$  in puts can be connected to the output. Figure 8-25 presents a block a block a block a block a block a block a block a block a block a block a block a block a block a block a block a block a block a block a block - Control 3 selects single data stream channel that has been selected is displayed. As for the eight-channel is displayed. As for the eight-channel o  $\mathcal{L}$  is operation can be described with the truth the truth the truth the truth the truth the truth the truth the truth the truth of  $\mathcal{L}$

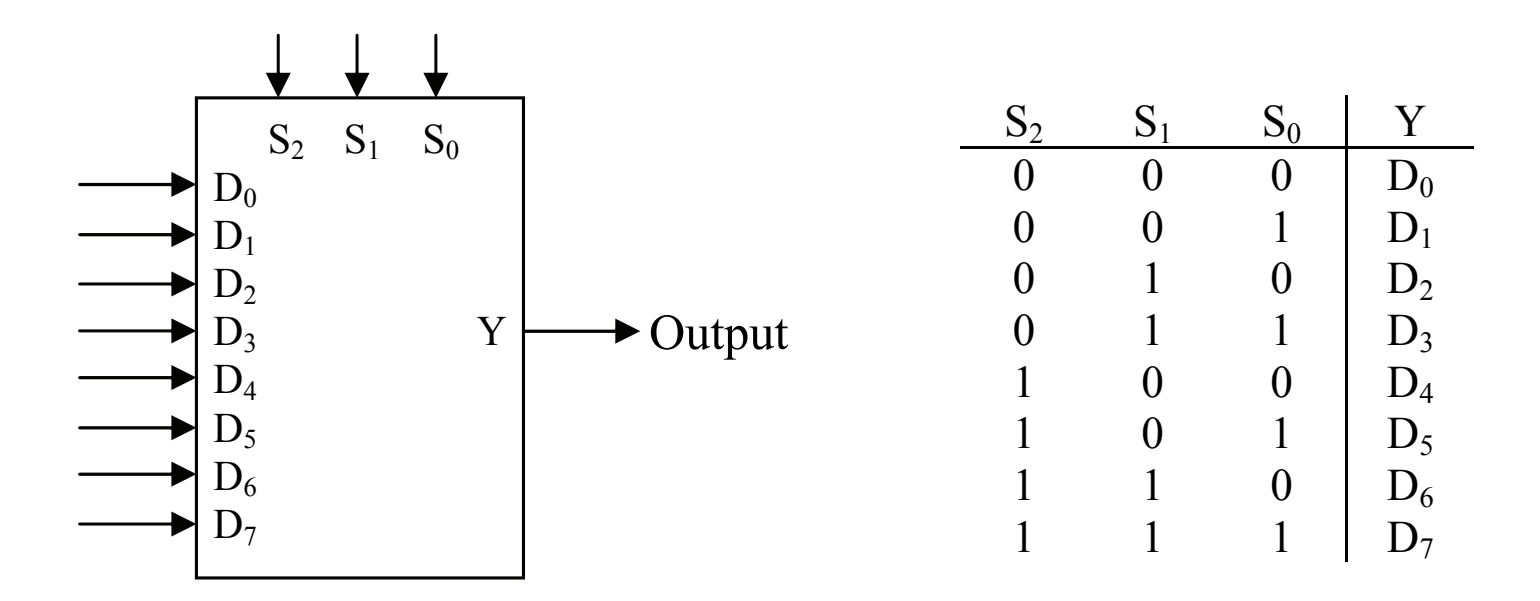

#### **Demultiplexor Demuitiplexer**

#### **E** Outputs data to one of multiple data channels **Designation in put in the data include the AND gate of the AND gate of the AND gate of the AND gate of the AND g**

- **Single data input selection**
- **E** Multiple data outputs multiple data outputs
- Control S selects data output

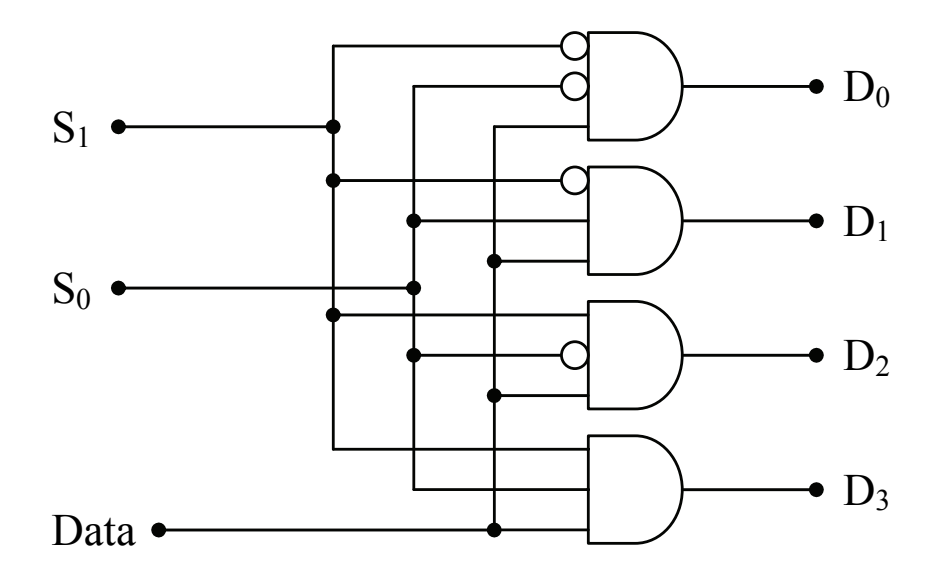

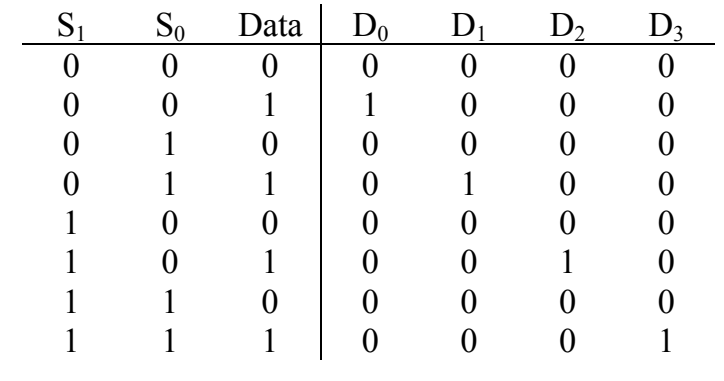

# **Sign extender**

### ■ CPUs work with signed numbers

- Word size or smaller
- Often need to convert to word size

### ■ Need to duplicate (extend) sign bit

**• Preserves original number in larger container** 

# **Sign extender**

### ■ CPUs work with signed numbers

- Word size or smaller
- Often need to convert to word size

### ■ Need to duplicate (extend) sign bit

**•** Preserves original number in larger container

- Just connect MSB input to sign extend bits!
- Only need wires

# **ALU**

### **E** Arithmetic Logic Unit

- Responsible for all computations in computer
- **Supported operations** 
	- § AND
	- § OR
	- § Add
	- § Subtract
	- § Is less than
	- **•** Is equal
	- **Others: NOT, NOR, NAND...**
- **•** Design is similar to adder
	- **Start with 1 bit ALU, expand**

### ■ Start with AND and OR operations

- Inputs A and B
- **Select operation by control signal OP**
- Single output R

### $\blacksquare$  Hint: a multiplexor will help!

- Op  $0 = AND$
- Op  $1 = OR$

### ■ Start with AND and OR operations

- Inputs A and B
- **Select operation by control signal OP**
- $\blacksquare$  Single output R

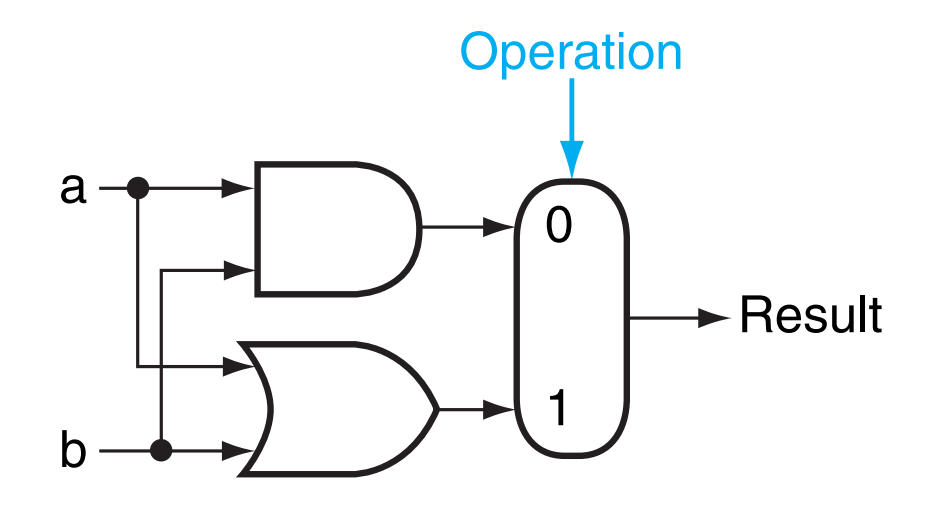

### ■ Add in ADD

- We'll use a full adder
- Inputs A, B,  $C_{in}$
- Outputs S,  $C_{\text{out}}$
- $S = AB'C<sub>in</sub>'+A'BC<sub>in</sub>'+A'B'C<sub>in</sub>+ABC<sub>in</sub>$
- $\bullet$  C<sub>out</sub> = AB+BC<sub>in</sub>+AC<sub>in</sub>

### ■ Add in ADD

- We'll use a full adder
- Inputs A, B,  $C_{in}$
- Outputs S,  $C_{\text{out}}$
- $\blacksquare$  S = AB'C<sub>in</sub>'+A'BC<sub>in</sub>'+A'B'C<sub>in</sub>+ABC<sub>in</sub>
- $\bullet$  C<sub>out</sub> = AB+BC<sub>in</sub>+AC<sub>in</sub>
- **E** Need to expand mux

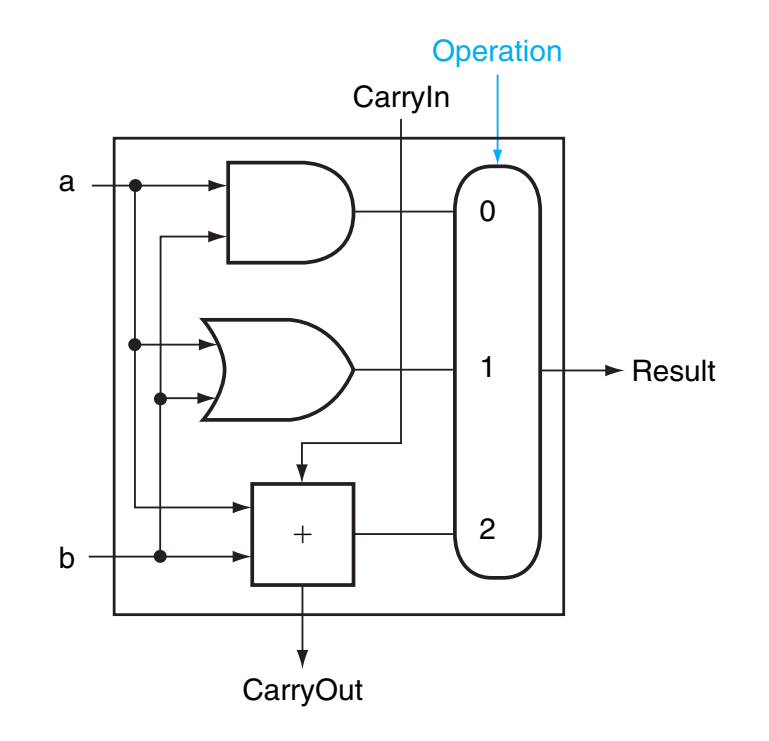

## **Wider ALU**

### ■ Can link 1 bit ALUs together to form large ALU

■ 32 bit example

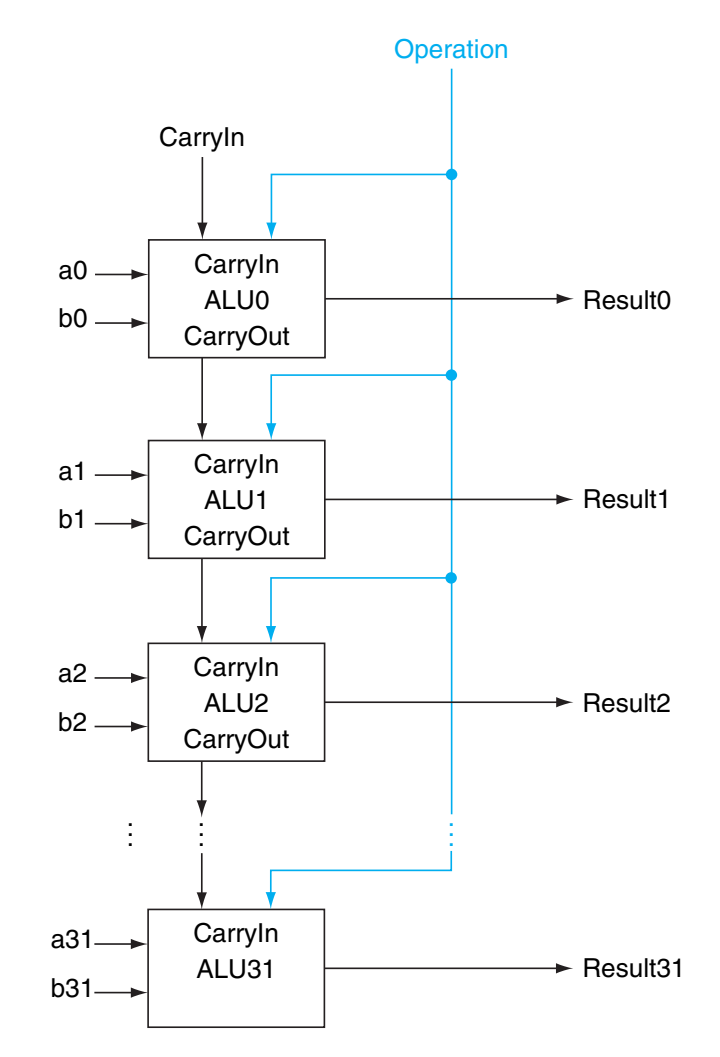

#### ■ Given that 1 bit ALUs form larger ALUs, implement **subtract Operation**

- Remember Two's complement! Carryln
	- $\bullet$  -x = (~x)+1
- What do we need? **Example ALU derived** by combining the adder with the earlier  $\blacksquare$  what do we need?  $\blacksquare$  and  $\blacksquare$ ple operations, such as generating  $\mathfrak{b}$

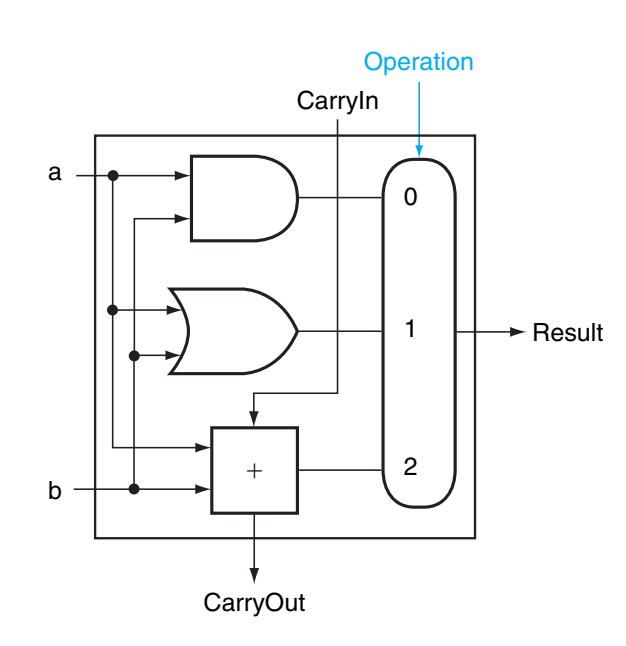

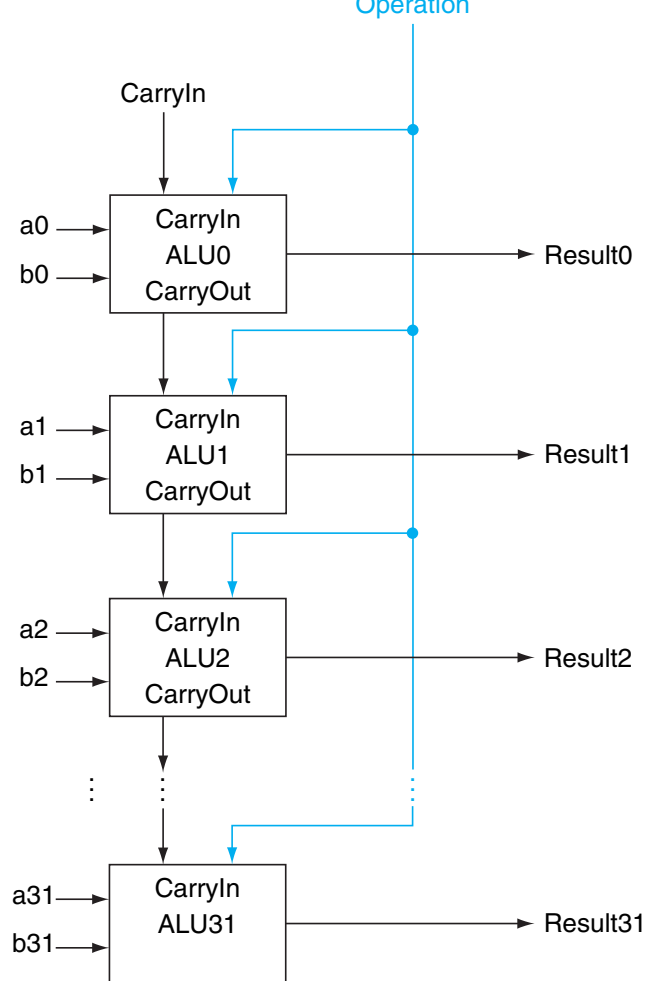

#### ■ Given that 1 bit ALUs form larger ALUs, implement **subtract Operation**

- Remember Two's complement! Carryln
	- $-x = (x^2 + 1)$

#### ■ What do we need? **Example ALU derived** by combining the adder with the earlier  $\blacksquare$  what do we need?  $\blacksquare$  and  $\blacksquare$ ple operations, such as generating  $\mathfrak{b}$

- Invert B or A
	- Add 1 to LSB

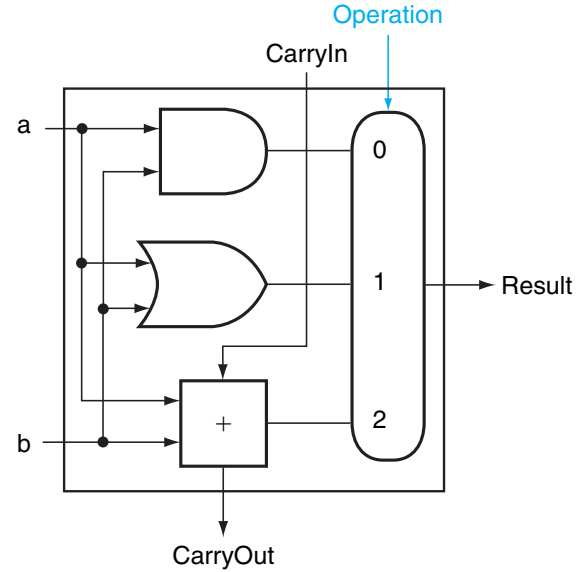

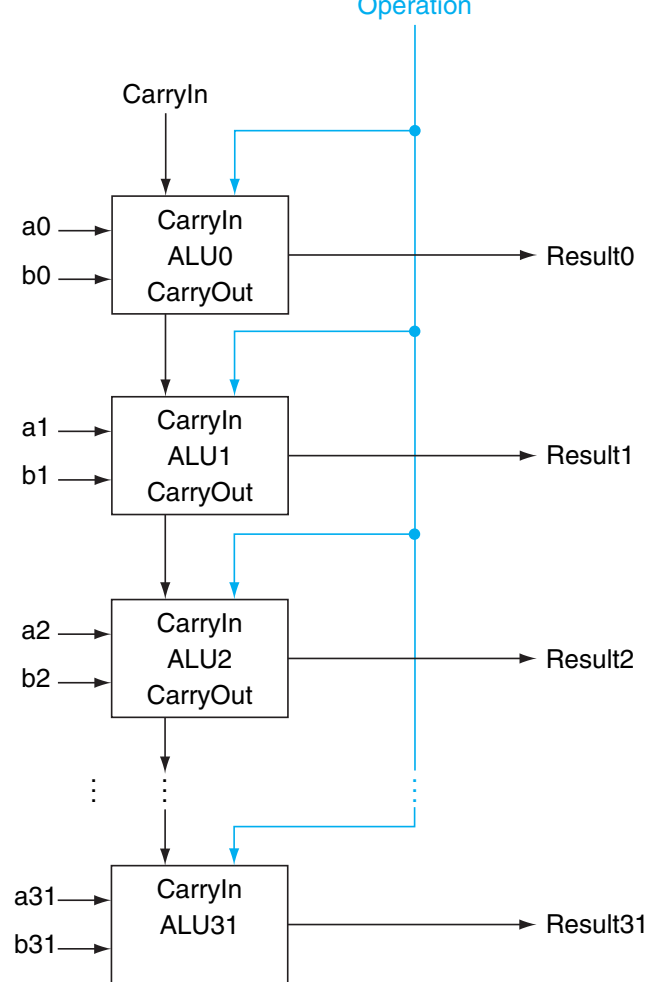

### **n** Invert B

- Still need to use adder, so don't expand mux (keep using + op)
- Add control line to select inverted B<br>■ Construction and C-3120 C-3120 C-3120 C-3120 C-3120 C-3120 C-3120 C-3120 C-3120 C-3120 C-3120 C-3120 C-3120 C-3120 C-3120 C-3120 C-3120 C-3120 C-3120 C-3120 C-3120 C-3120 C-3120 C

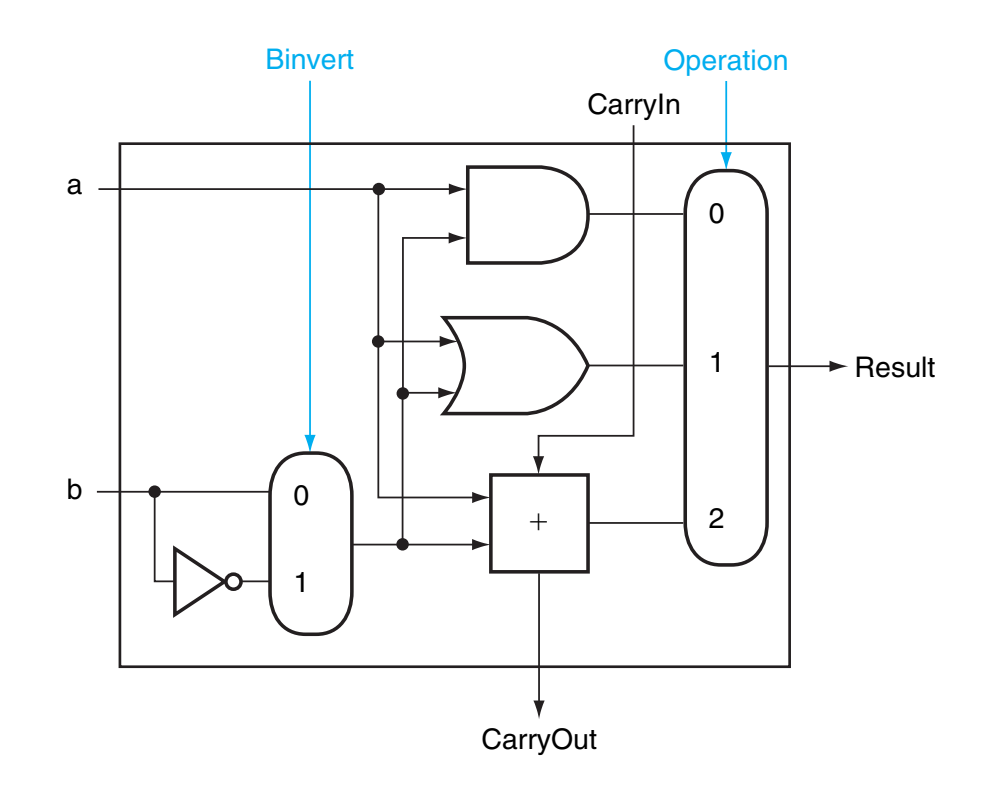

### ■ Add 1 to LSB

- **If operation is subtract** 
	- **Set LSB carry in to 1**
	- Set ALU op to +
- **E** This incredible convenience is why most computers use two's complement

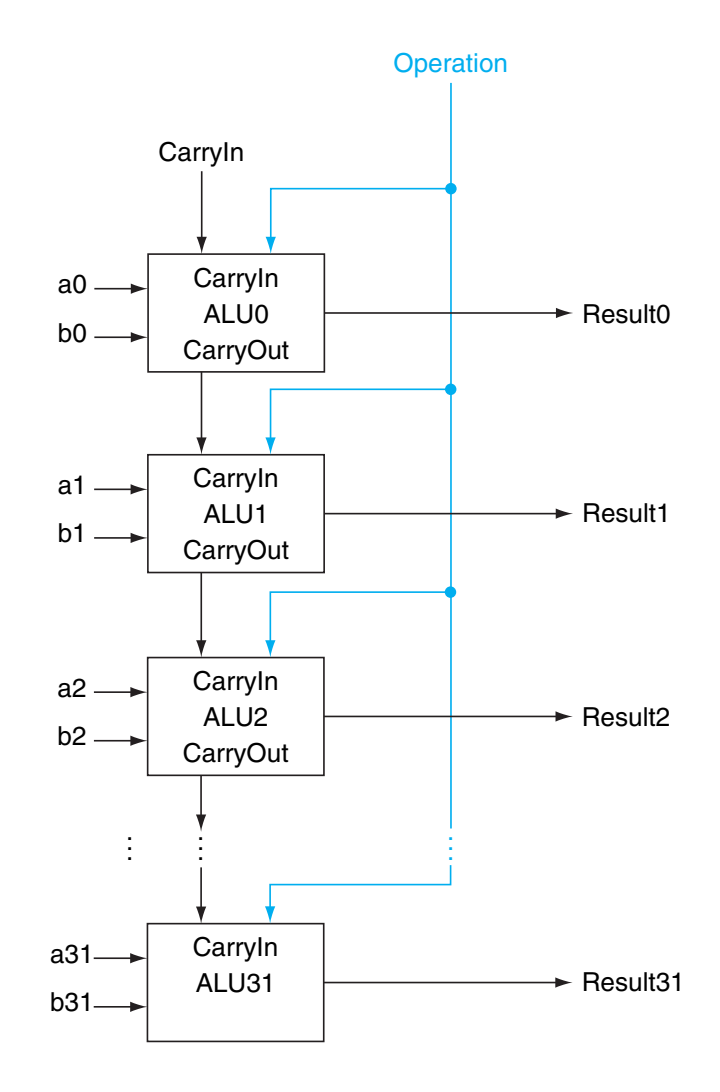

# **Equal**

### $\blacksquare$  Add 1bit 'zero' output to ALU

■ Set to 1 when A and B are equal

### $\blacksquare$  How to do?

- Subtract A and B
- **If all bits are 0, must be equal!**
- OR all bits
- **·** Invert result

## **Other operations**

### **E** Could add more operations

- NOR (invert A)
- **Shifting (special hardware)**
- Many others...

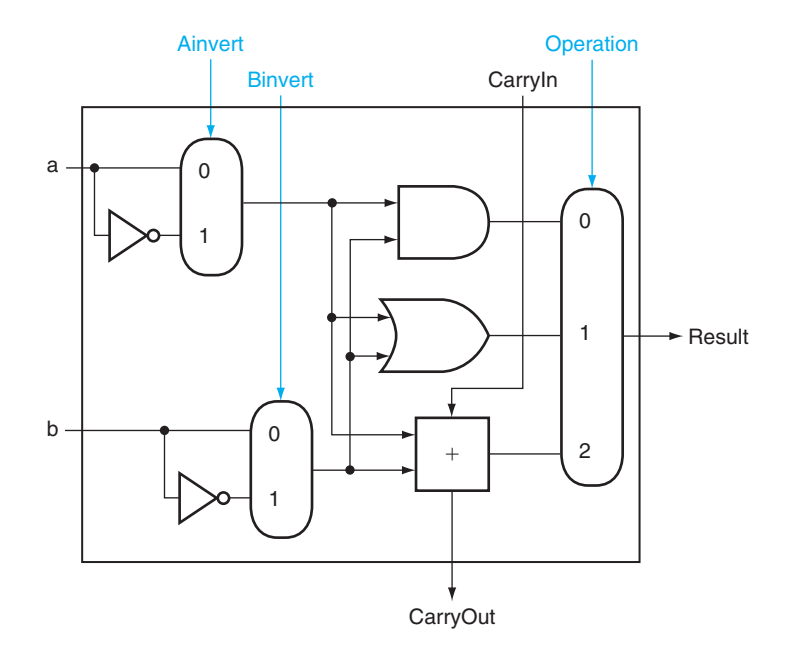

### **ALU** with NOR support

### $\blacksquare$  If  $A < B$

- $R = 0x00...01$
- $\blacksquare$  If not  $A < B$  (i.e.  $A > = B$ )
	- $R = 0x00....00$

- Subtract is useful
- Sign-bit (MSB) is useful
- Need to expand mux for new operation

### $\blacksquare$  If  $A < B$

 $R = 0x00...01$ 

### $\blacksquare$  If not  $A < B$  (i.e.  $A > = B$ )

 $R = 0x00....00$ 

- Set LSB to MSB (sign bit)
- Output 0 for all other bits

- $\blacksquare$  If  $A < B$ 
	- $R = 0x00...01$
- $\blacksquare$  If not  $A < B$  (i.e.  $A > = B$ )
	- $R = 0x00...00$

- **Add new input 'less'** 
	- Can 0 to result mux
- Add new output 'set' to MSB ALU
	- **Output MSB result**
	- § Use later

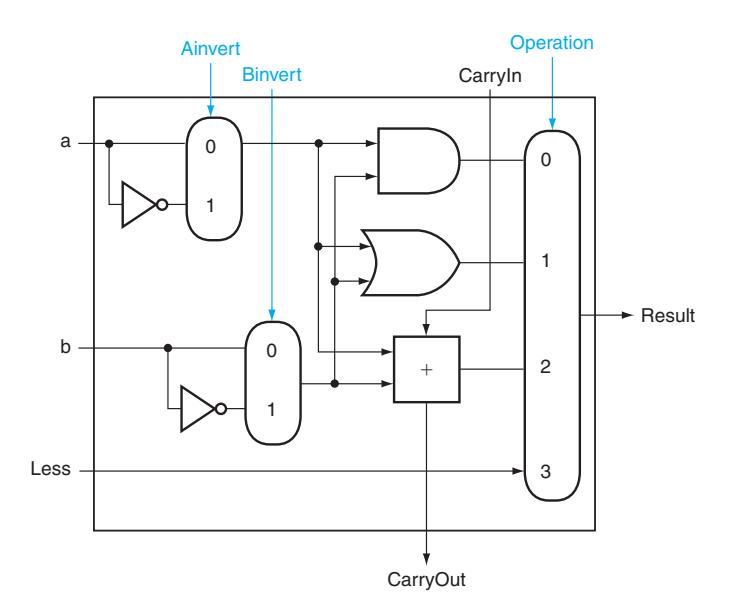

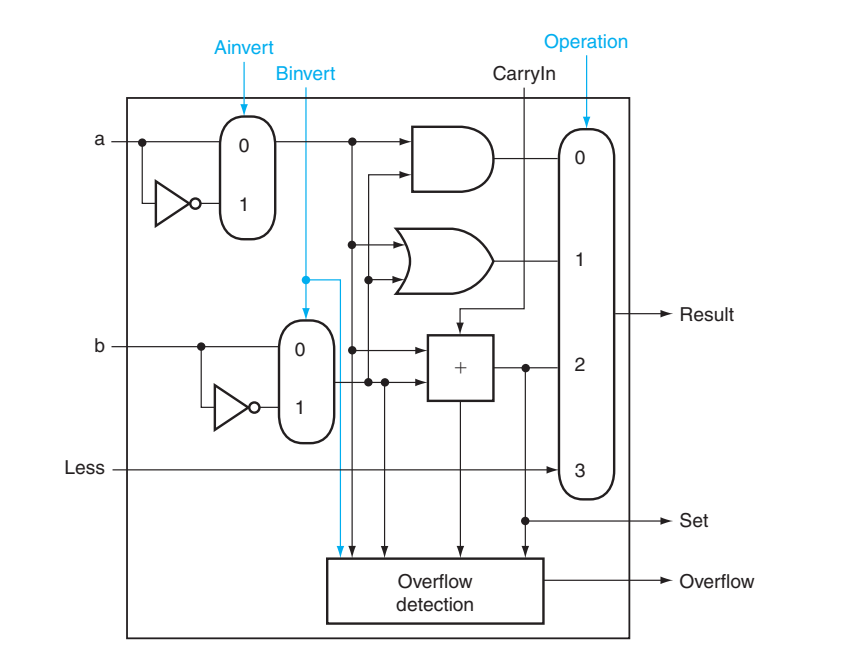

- $\blacksquare$  If  $A < B$ 
	- $R = 0x00...01$
- $\blacksquare$  If not  $A < B$  (i.e.  $A > = B$ )
	- $R = 0x00...00$

- Set ALUs to subtract
	- MSB 'set' is now sign bit
- Pass MSB 'set' to LSB 'less'
- Set all other 'less' to 0

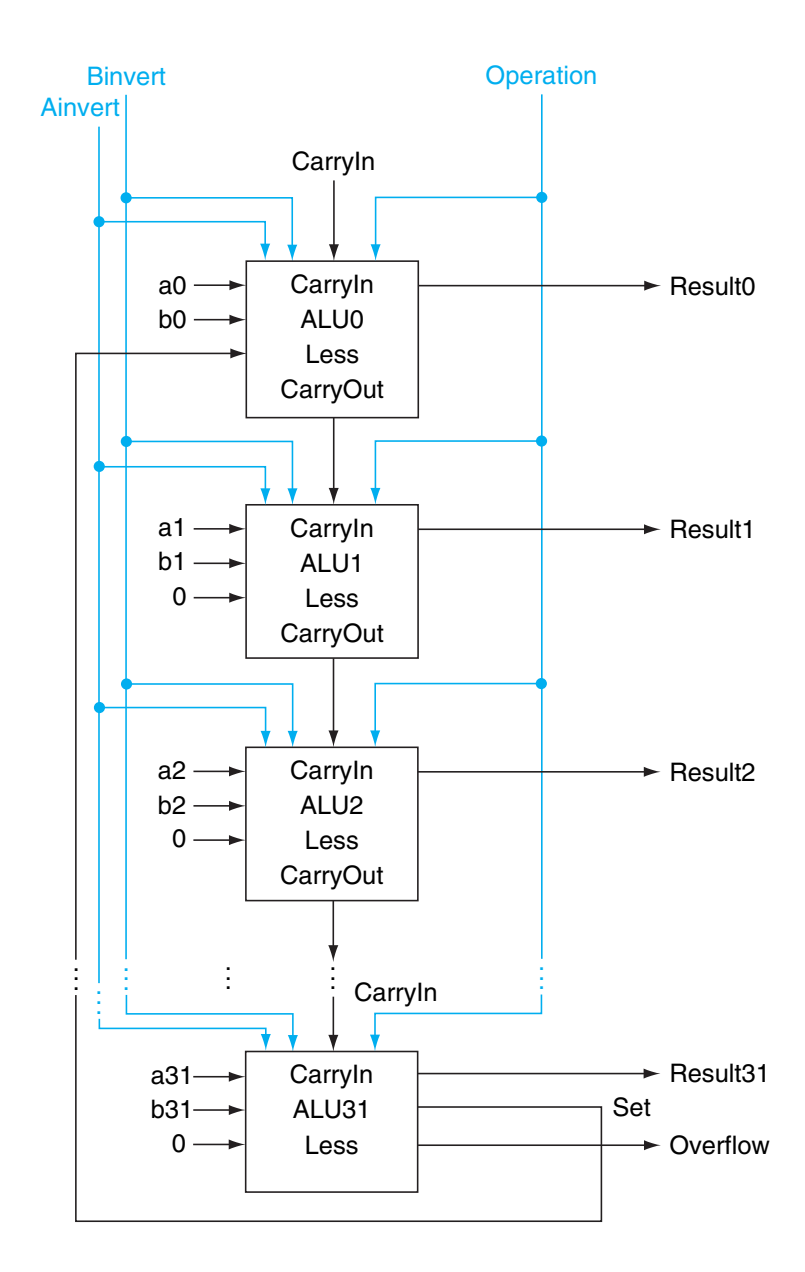

- $\blacksquare$  If  $A < B$ 
	- $R = 0x00...01$
- $\blacksquare$  If not  $A < B$  (i.e.  $A > = B$ )
	- $R = 0x00...00$

### ¢ **Result**

- Subtract results in  $< 0$ 
	- Sign bit of 1 is sent to LSB
- Subtract results in  $>= 0$ 
	- Sign bit of 0 is sent to LSB
- **All other bits set to 0**

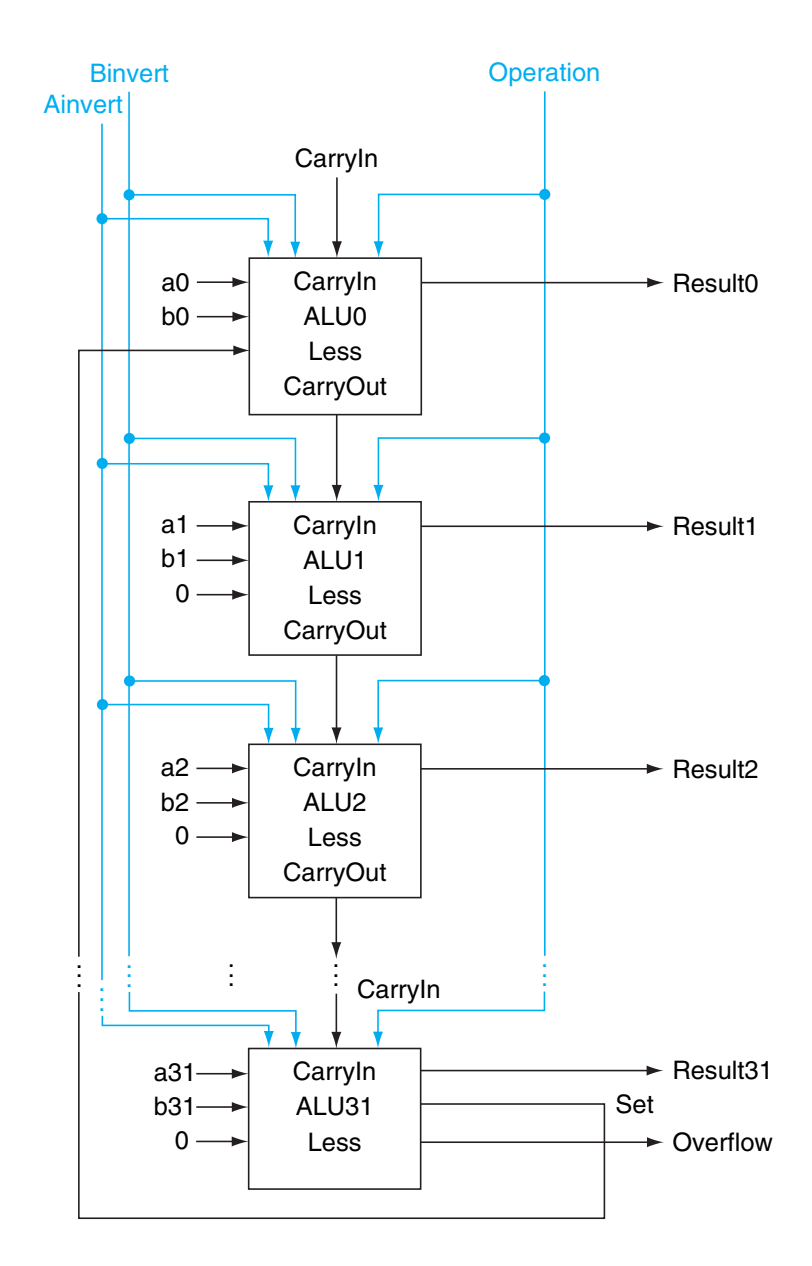